# چگونه از مولتی متر استفاده کنید | بخش اول

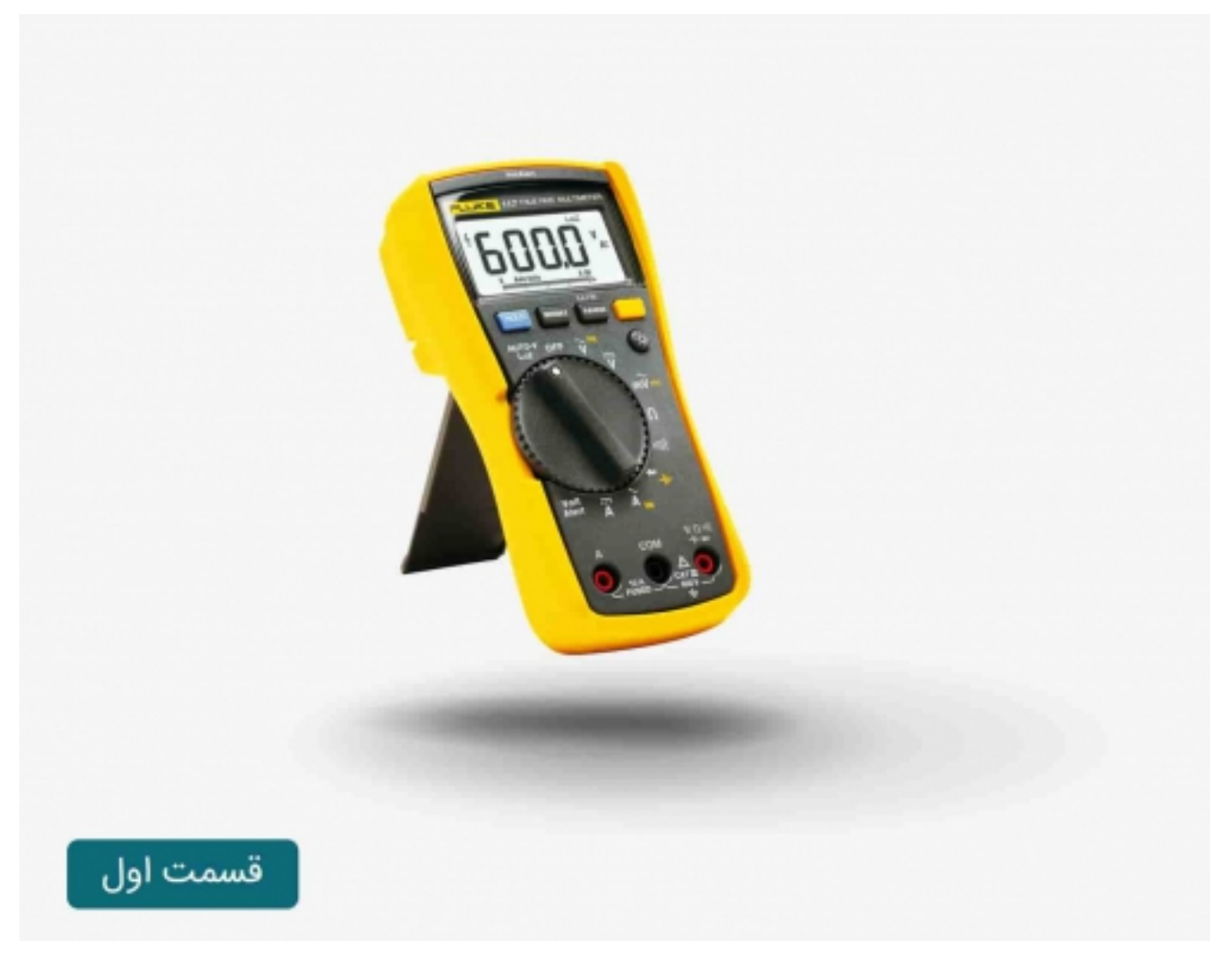

در این درس یاد خواهید گرفت که چگونه از یک مولتی متر دیجیتال استفاده کنید، ابزاری که برای تشخیص مدارات و انواع قطعات الکترونیکی به کار می رود.

به همین دلیل نام آن meter – multi به معنای اندازه گیر متعدد انتخاب کرده اند.

ابتدایی ترین مواردی که اندازه گیری می شود، ولتاژ و جریان است. از مولتی متر همچنین برای عیب یابی و تست قطعات استفاده می شود. در صورت بروز هرگونه مشکل در مدارات الکترونیکی، اولین گزینه برای بررسی مشکل، مولتی متر می باشد.

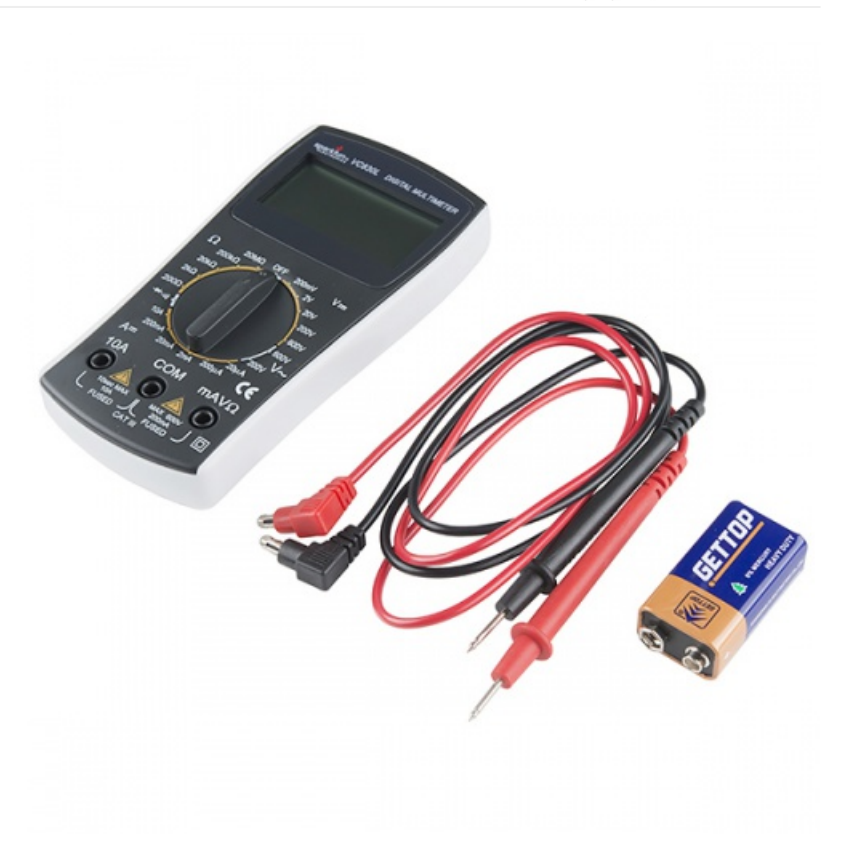

#### یک مولتی متر شامل سه بخش می باشد:

نمایشگر - پورت ها - دکمه انتخاب

نمایشگر معمولا قابلیت نمایش چهار عدد دیجیتال و اعداد منفی را دارد. همچنین بعضی از مولتی متر ها دارای نور پس زمینه نمایشگر برای استفاده در مکان های کم نور نیز می باشند. همچنین لازم به ذکر است که اولین عبارت دیجیتال در اکثر دستگاه ها فقط توانایی نمایش عدد 1 را دارد.

دکمه انتخاب نیز به کاربر این اجازه را می دهد تا حالات های مختلف مانند اندازه گیری جریان، ولتاژ و یا مقاومت را انتخاب کند.

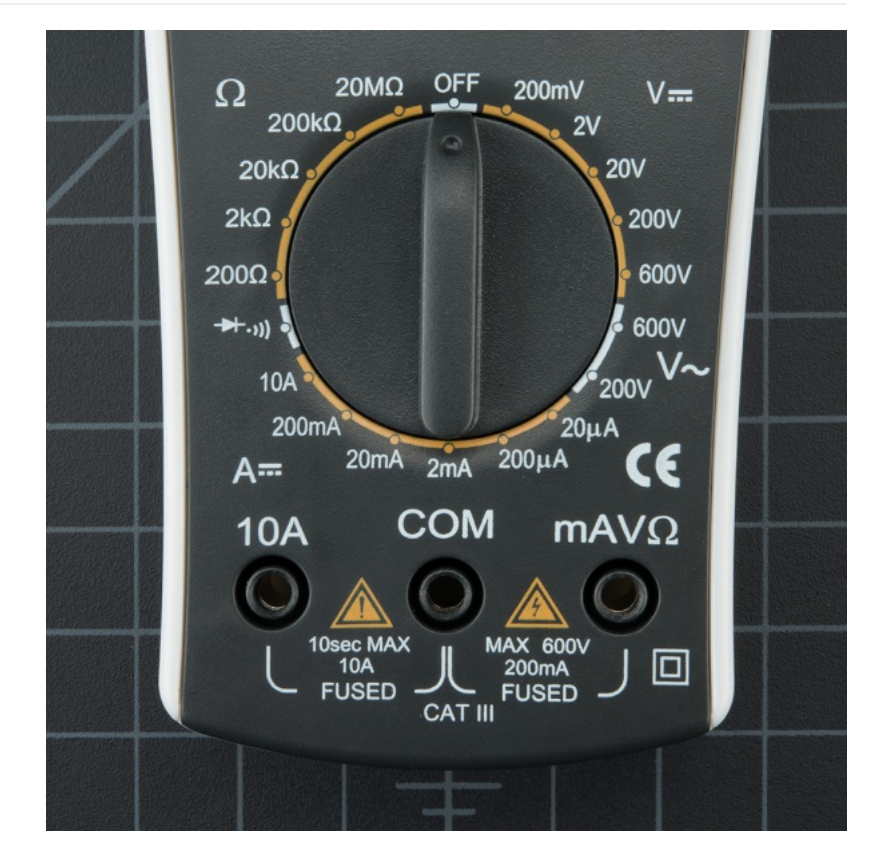

 دو کابل پراب نیز به پورت های دستگاه متصل می شوند. پورت COM مربوط به common بوده و اکثر اوقات به زمین و یا منفی مدار متصل می شود. رنگ این پراب را معمولا مشکی انتخاب می کنند، ولی در کل هیچ تفاوتی میان کابل مشکی و قرمز و یا رنگ های دیگر وجود ندارد. پورت A10 فقط برای اندازه گیری جریان های بالا می باشد(بالاتر از mA200(. کابل قرمز رنگ در حالت مرسوم به پورت mAVΩ متصل می شود. این پورت اجازه اندازه گیری جریان(حداکثر تا mA200(، ولتاژ و مقاومت را می دهد. پروب ها در انتهای خود دارای کاکنتور banana برای اتصال به مولتی متر می باشند. هر کابلی با این کانکتور می تواند به دستگاه متصل گردد.

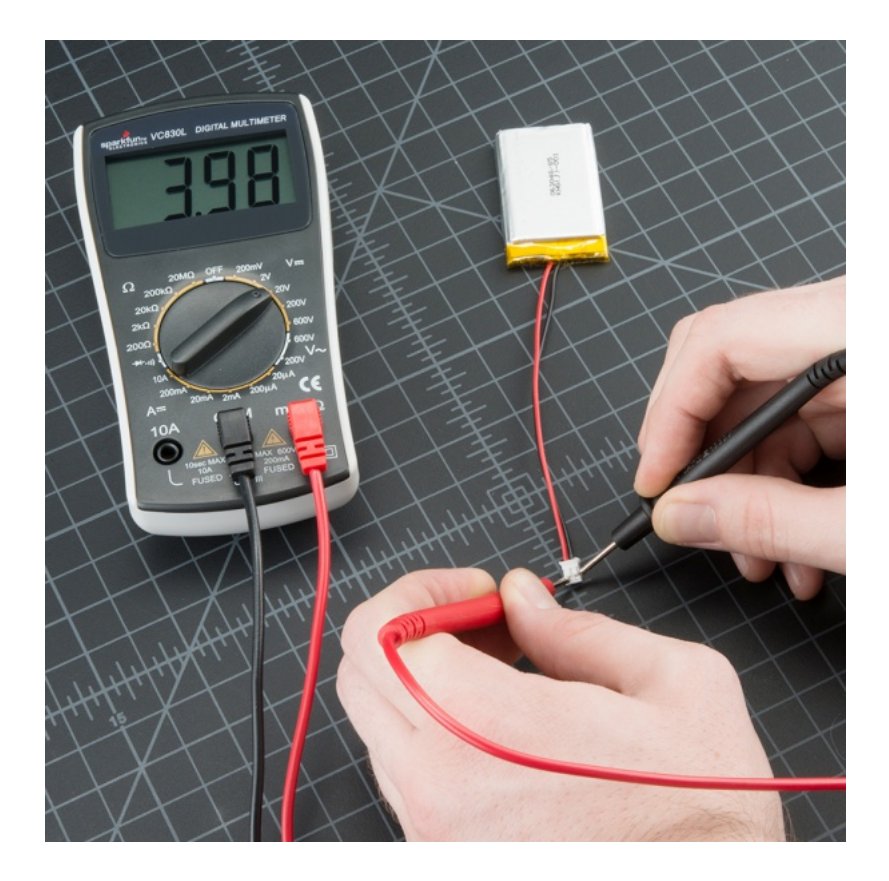

### صنعت بازار

#### انواع پروب:

انواع مختلفی از پروب ها برای به کارگیری به همراه مولتی متر وجود دارد. که چند نمونه از آنها را در شکل های زیر مشاهده می کنید.

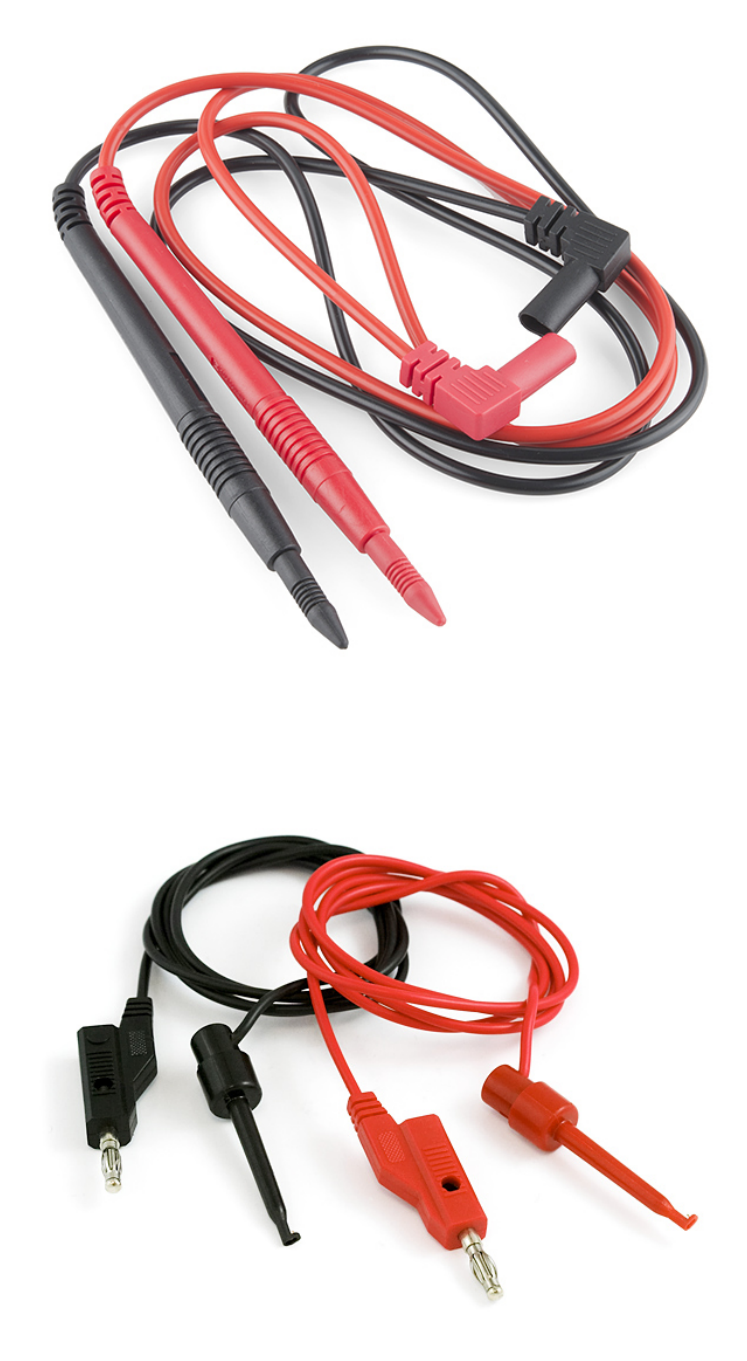

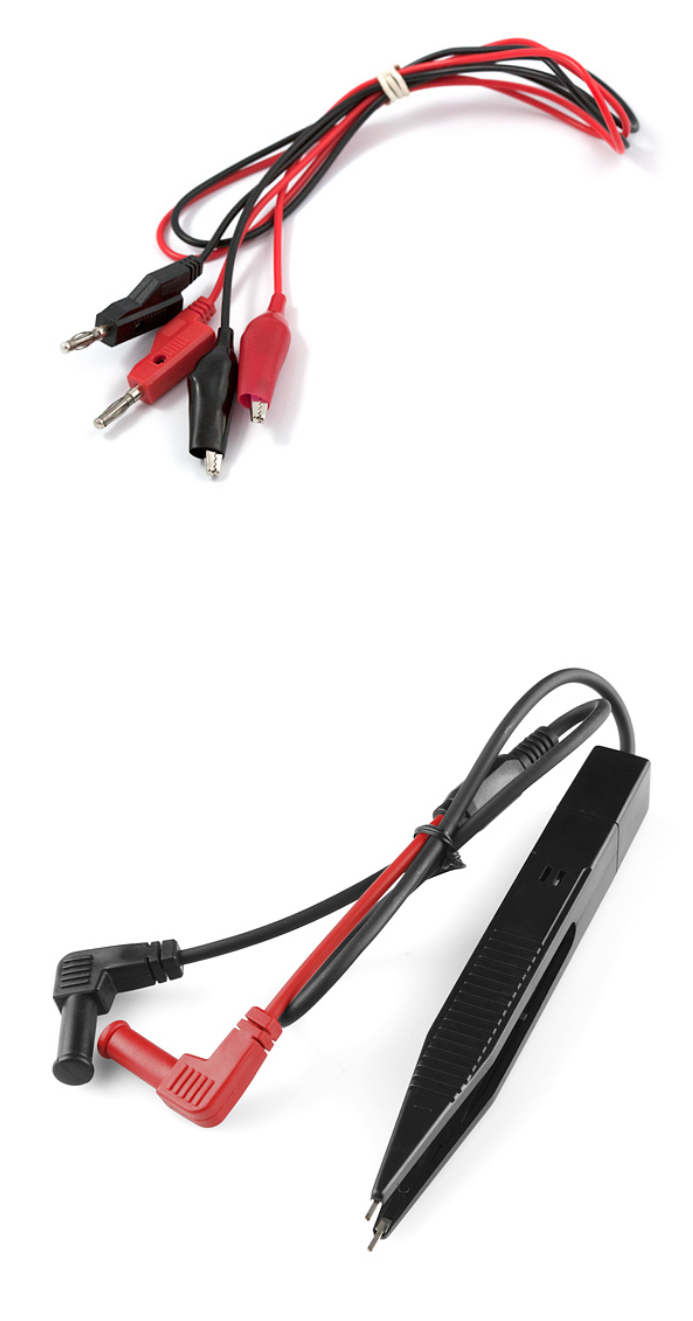

## اندازه گیری ولتاژ:

برای شروع کار، ولتاژ یک باتری AA را اندازه گیری کنید: کابل مشکی را به پورت COM و کابل قرمز را به پورت mAVΩ متصل کنید. مولتی متر را در وضعیت V2 در محدوده DC (جریان ثابت) مطابق شکل قرار دهید. معمولا اکثر قطعات الکترونیکی قابل حمل از جریان ثابت به جای جریان متغییر استفاده می کنند. حال پروب مشکی را به سر منفی باتری و پروب قرمز را به سر مثبت باتری متصل کرده و کمی فشار دهید. در صورتی که از باتری نو استفاده می کنید، باید عددی نزدیک به V1.5 را روی نمایشگر مشاهده کنید.

## صنعت بازار

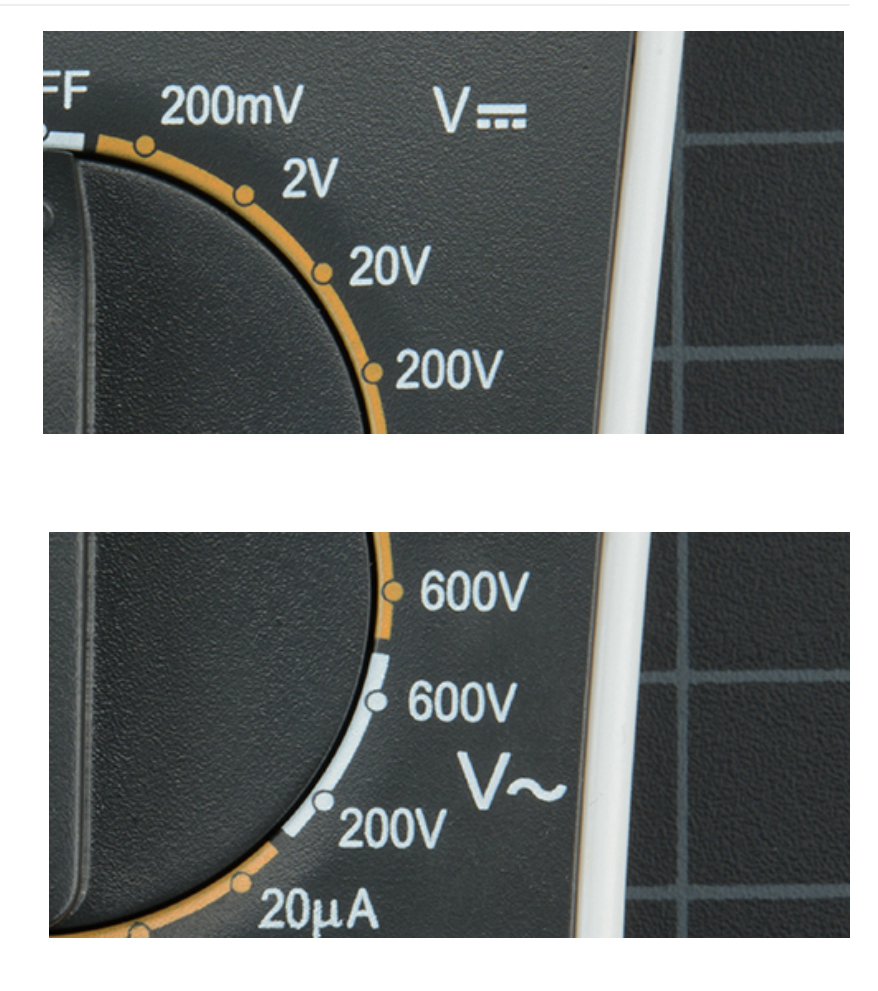

#### نکته:

ولتاژ AC خطرناک است و در صورتی که قصد اندازه گیری آن را دارید، حتما از بخش و محدوده AC استفاده کنید. اگرچه پیشنهاد می شود که برای اندازه گیری ولتاژ AC به جای استفاده از مولتی متر دیجیتال، از تسترهای غیرتماسی مطابق شکل زیر استفاده کنید.

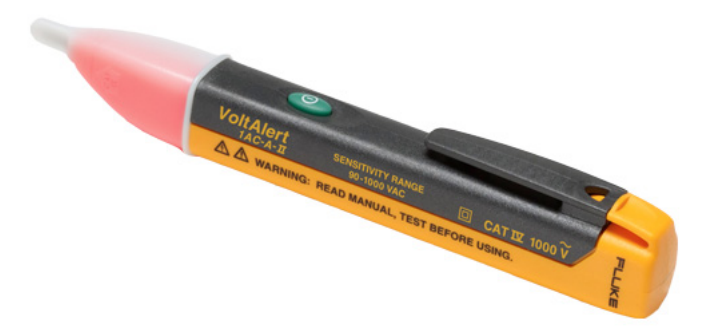

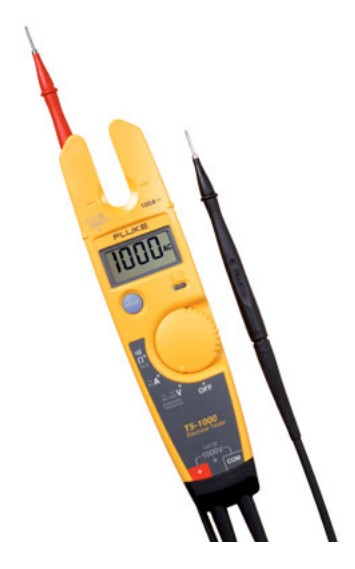

در صورتی که در اندازه گیری ولتاژ DC جای پروب های قرمز و مشکی را به طور اشتباه متصل کنید، فقط عدد نشان داده شده در نمایشگر منفی خواهد شد و به دستگاه آسیبی نخواهد رسید. در واقع مولتی متر اختلاف ولتاژ بین پروب های مثبت و منفی را نمایش می دهد.

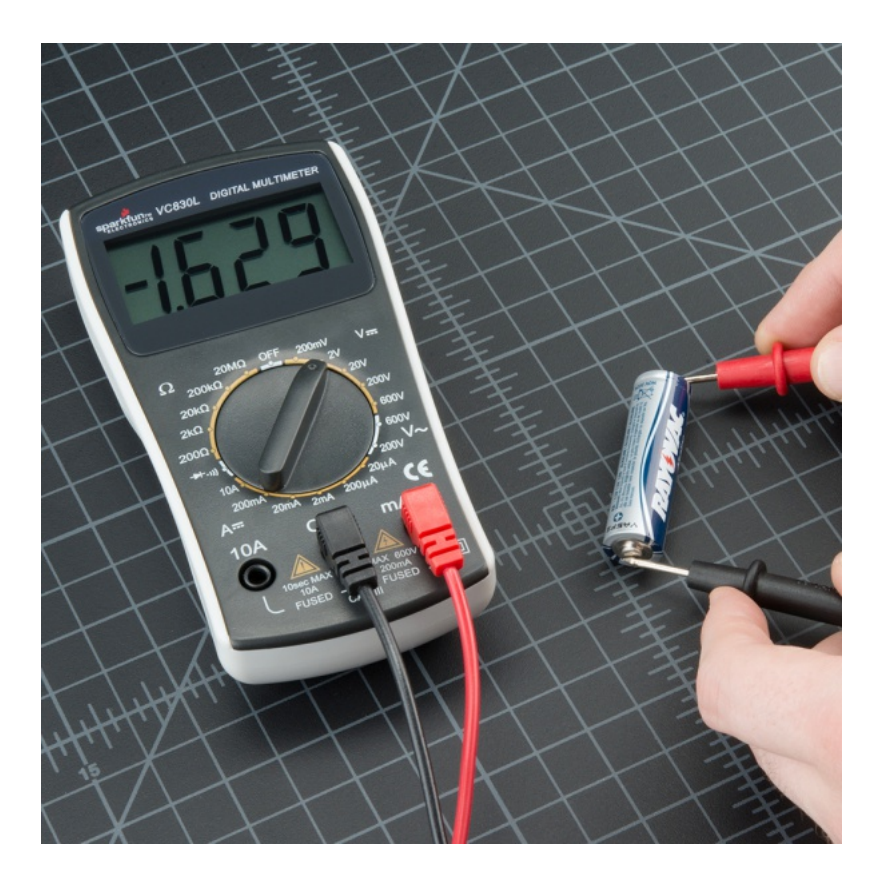

حال یک مدار واقعی را ببندید و اندازه گیری ولتاژ را در عمل مشاهده کنید. در این مقاله از یک مدار ساده با یک مقاومت و LED به همراه برد تامین توان مخصوص برد بورد استفاده می شود. شما می توانید مدار مشابهی را خودتان ببندید. در ابتدای کار ولتاژ ورودی اعمالی به مدار بررسی می شود. در صورتی که مدار شما به ولتاژ V5 احتیاج دارد، این برد توانایی آن را دارد تا در صورتی که ولتاژ اعمالی مدار کمتر از V4.5 و یا بالاتر از V5.5 باشد، وضعیت را اعلام کند.

مولتی متر را در وضعیت V20 در حالت DC قرار دهید. مولتی مترها DC قابلیت تنظیم خودکار محدوده کاری را ندارند. به همین دلیل برای اندازه گیری ولتاژهای مختلف لازم است تا محدوده مولتی متر را متناسب با نیاز خود تغییر دهید. برای مثال حالت 2V توانایی اندازه گیری ولتاژ تا 2 ولت و حالت 20V توانایی اندازه گیری ولتاژ 20 ولت را دارد. به طور مثال در صورتی که می خواهید ولتاژ باتری V12 را اندازه گیری کنید، باید مولتی متر را در حالت V20 تنظیم کنید. در صورتی که مقدار ولتاژ اندازه گیری شده از محدوده تنظیم شده برای مولتی متر بالاتر باشد، مولتی متر فقط عدد 1 را نشان خواهد داد.

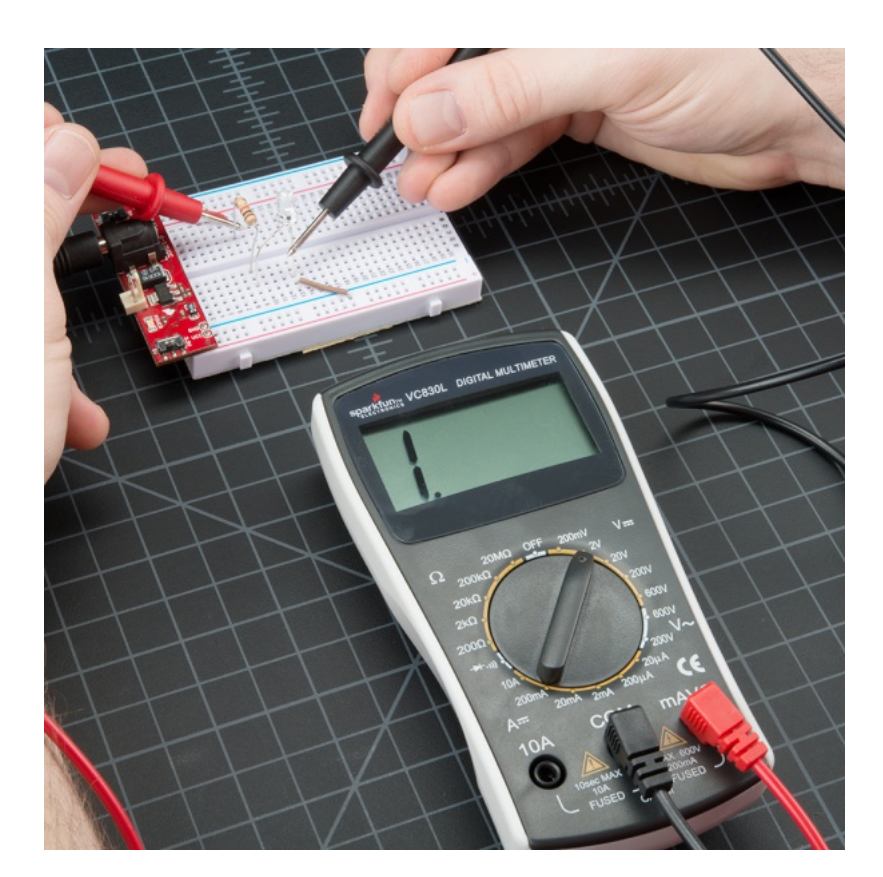

ابتدا پروب ها را به پایه های VCC و GND برد تامین توان متصل کرده و توان ورودی را که باید حدود V5 باشد اندازه گیری کنید.

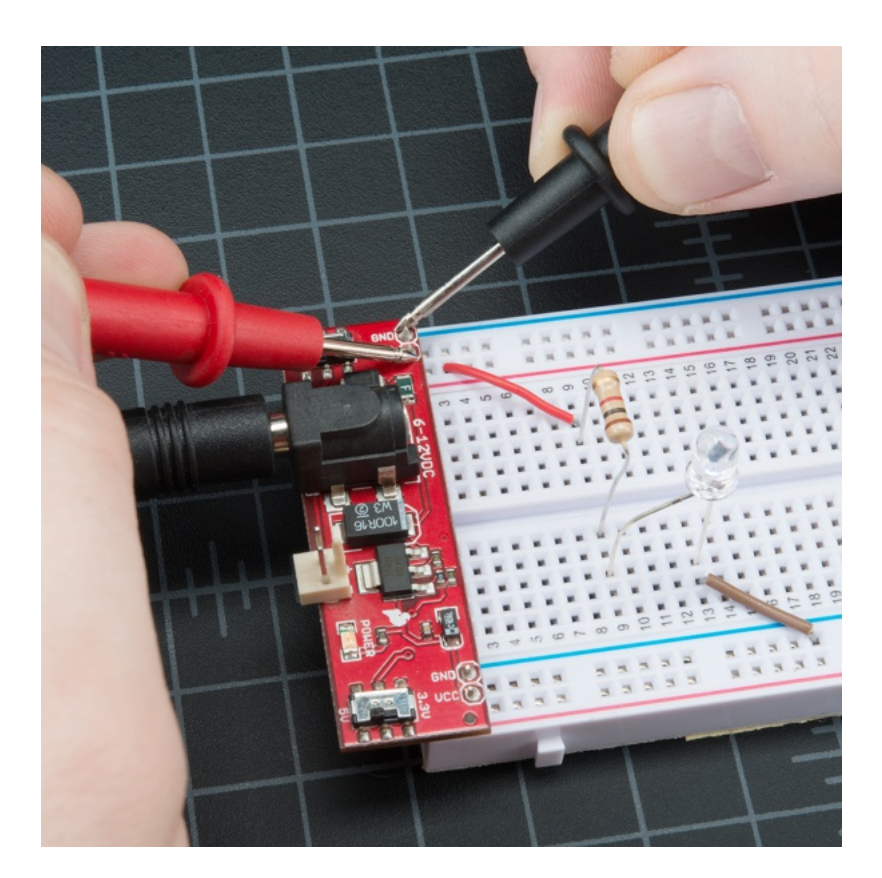

### صنعت بازار

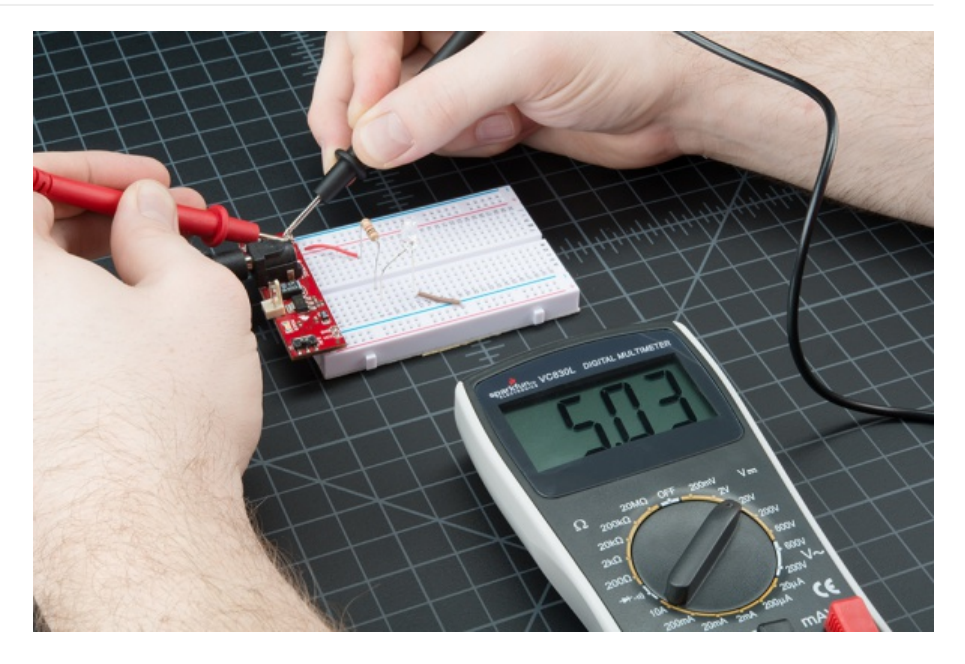

با استفاده از پروب ها می توانید ولتاژ هر نقطه از مدار را اندازه گیری کنیدو ببینید که هر قطعه از مدار به چه ولتاژی احتیاج دارد. با این کار شما در واقع دارید تحلیل گره انجام می دهید. حال بیایید ولتاژ کلی مدار را اندازه گیری کنید، یعنی پروب ها را از یک طرف به پایه مقاومت و از طرف دیگر به پایه LED متصل کنید. این ولتاژ در واقع همان ولتاژ ورودی مدار یعنی V5 می باشد.

حال با اتصال پروب ها به دو سر LED ولتاژ آن را که برابر با V2.66 است را مشاهده خواهید کرد. به همین صورت در مدارت مختلف می توان ولتاژ قطعات را اندازه گیری کرد.

ادامه مقاله را در **بخش دوم** مطالعه کنید.

مترجم: علیرضا حقانی | منبع: com.sparkfun